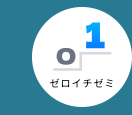

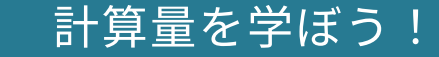

ぱうえる (けんた) 2

2022/12/20 [@nu\\_zero\\_one](https://twitter.com/nu_zero_one)

計算量を学ぼう!

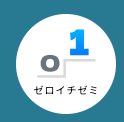

# 速いコードが書きたい!

でも速いコードってどうやって評価する??

- 「  $1,000,000$  個のデータに対して  $5$  秒で終了しました!」
	- 。データの個数が変わったらどうなる??
	- そもそもPythonで実⾏するかC⾔語で実⾏するかでも変わりそう

## 「データの大きさ」や「実行する環境」に依存しない評価方法が必要 →計算量の出番

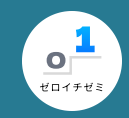

# オーダー記法 **(1/2)**

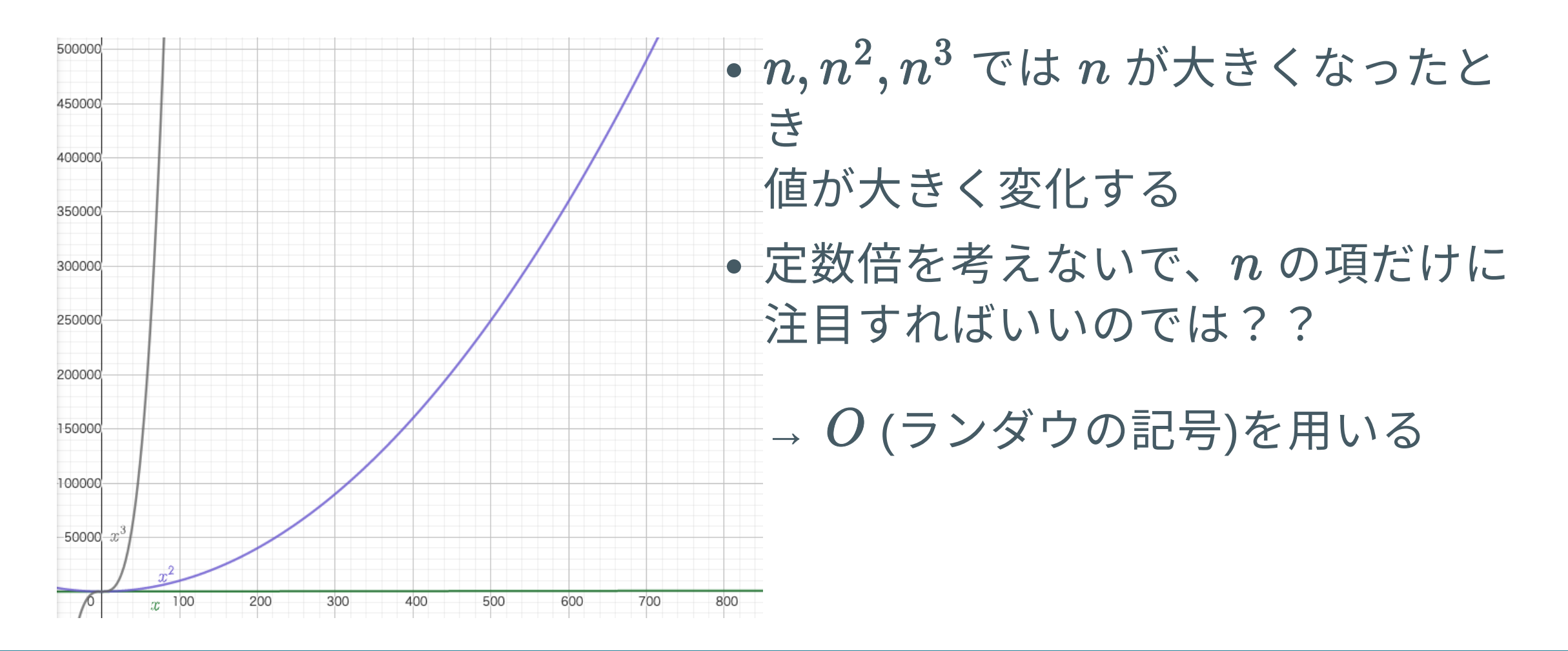

2022/12/20 [@nu\\_zero\\_one](https://twitter.com/nu_zero_one)

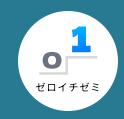

# オーダー記法 **(2/2)**

- 計算量は基本的にオーダー記法で書く
	- 1. 一番大きい項のみ残して表記する  $c < \log n < n^c < c^n < n!$  (cは定数)
	- 2. 定数倍は無視する
- オーダー記法の例)

$$
5n^3+4n^2+100n\longrightarrow O(n^3)\\ 2^n+n^{100}+10^9n\longrightarrow O(2^n)
$$

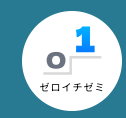

# コードの計算量の調べ方

- $n \boxdot$ のループをする →  $O(n)$
- $n \boxdot n$ のループをする(二重ループ)  $\rightarrow O(n^2)$
- · bit[全探索](https://drken1215.hatenablog.com/entry/2019/12/14/171657)(n個の要素についてある/ないの 2通りを考える)  $\rightarrow O(2^n)$
- $n$  個の順列を全て調べる →  $O(n!)$

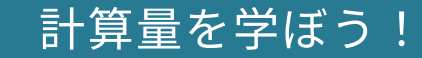

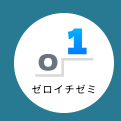

## ここまでの復習

### このコードの計算量は??

#### 1~n までの数の和を求める  $n = int(input())$

```
ans = 0for i in range(1, n+1):
   ans += i
```

```
print(ans)
```
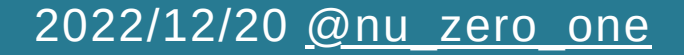

計算量を学ぼう!

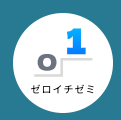

# ここまでの復習(答え)

### このコードの計算量は??

#### 1~n までの数の和を求める  $n = int(input())$

```
ans = 0for i in range(1, n+1):
     \overline{ans} += i
```
print(ans)

 $\overline{u} \rightarrow O(n)$  ( $n \not\equiv$ でのループを1回している)

2022/12/20 [@nu\\_zero\\_one](https://twitter.com/nu_zero_one)

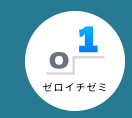

# 計算量の使い方

- $\bullet$  一般的なコンピュータが1秒間に計算できる回数は約 $~10^8$  回
- •競プロの実行時間制限は大体  $1\!\sim\!3$  秒
- 各計算量ごとの、制限時間に間に合う $\boldsymbol{N}$

 $N \leqslant 10^7$  $O(N)$  $O(N\log N)$  :  $N\leqslant 10^6$  $O(N^2)$  :  $N \leqslant 10^4$  $O(N^3)$  :  $N \leqslant 300$ 

↓ n の大きさと実際の値は次ページの表のようになります

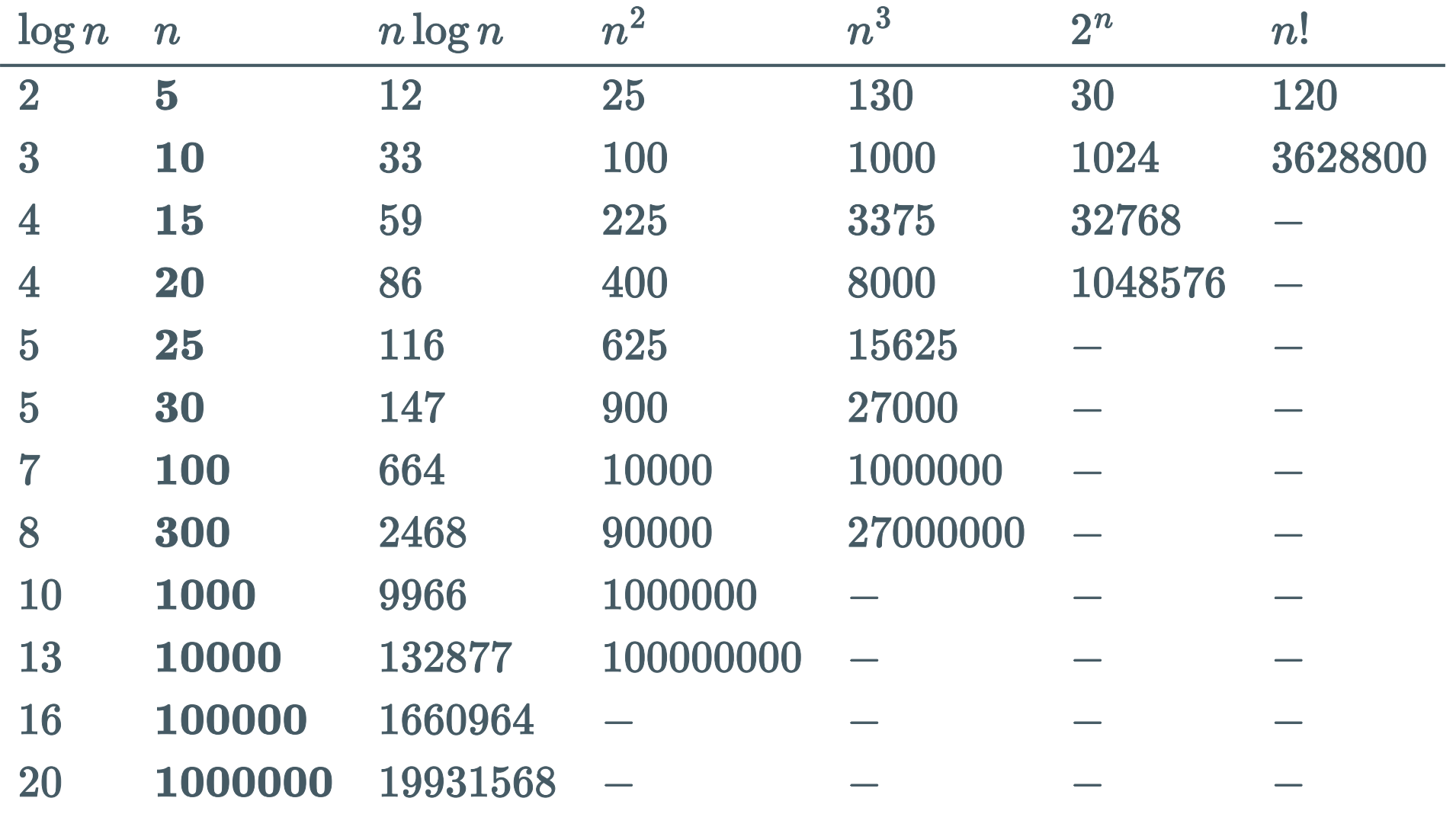

参考:<u>https://[qiit](https://qiita.com/drken/items/872ebc3a2b5caaa4a0d0#1-3-%E8%A8%88%E7%AE%97%E9%87%8F%E3%81%AE%E4%BD%BF%E3%81%84%E6%96%B9)a.com/drken/items/872ebc3a2b5caaa4a0d0#1-3-計算量の使い方</u>

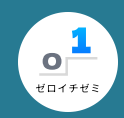

# 計算量を落とすテクニック

今回は代表的なものを2つ紹介します。

### [式変形](#page-10-0)

比較的単純だけど、強力な手法

### [累積和](#page-15-0)

数列の区間の和を⾼速に求めるアルゴリズム

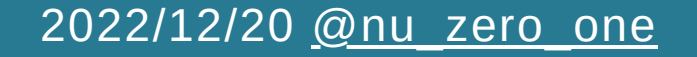

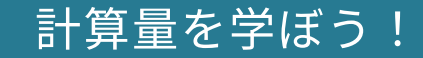

<span id="page-10-0"></span>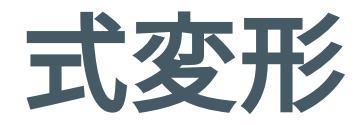

## 先ほどの $1\!\sim\!n$ までの数の和を求めるプログラムを高速化してみよう

```
 1~n までの数の和を求める
n = int(input())
```

```
ans = 0for i in range(1, n+1):
   ans += i
```

```
print(ans)
```
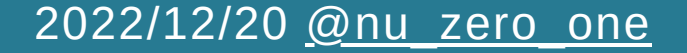

 $\circ$ <sup>1</sup>

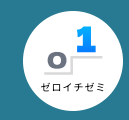

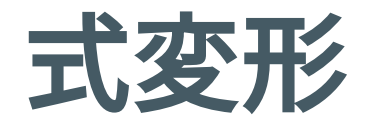

## このコードは、 $1\!\sim\!n$  の和を求めるために  $O(n)$  の計算をしています  $(n = 100,000,000$ で2.6秒くらい必要)→間に合わない!

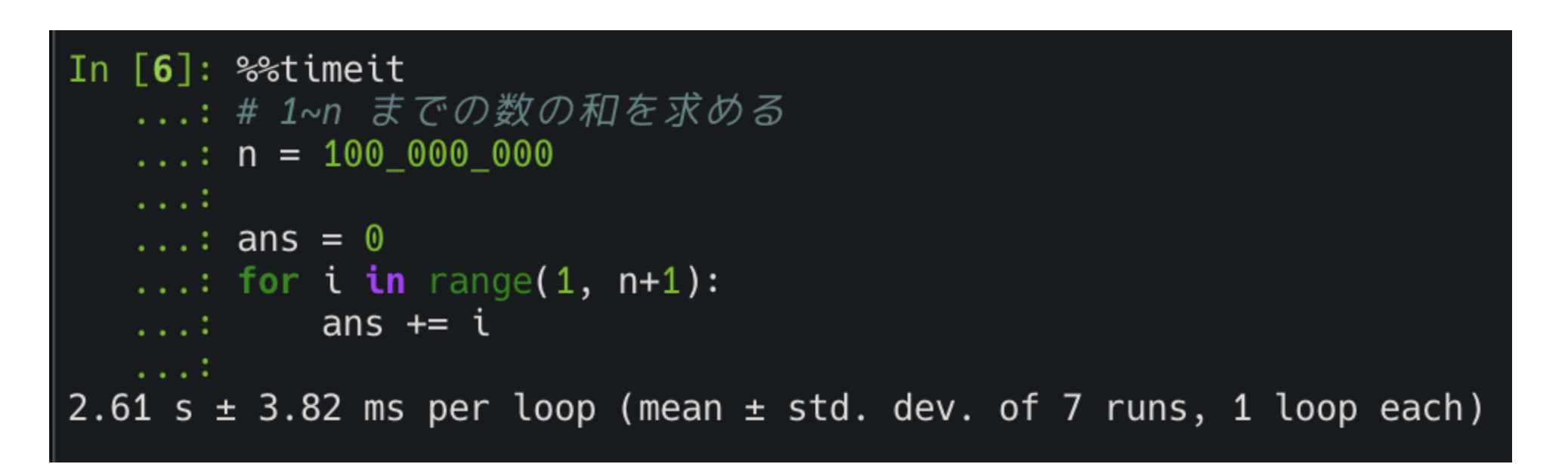

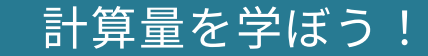

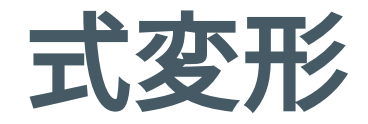

### 等差数列の和の公式を使えば…

$$
\sum_{i=1}^n=\frac{1}{2}n(n+1)
$$

 1~n までの数の和を求める  $n = int(input())$ ans =  $n * (n + 1)$  // 2

print(ans)

2022/12/20 [@nu\\_zero\\_one](https://twitter.com/nu_zero_one)

13 / 24

 $\frac{1}{\rho}$ ゼロイチゼミ

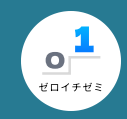

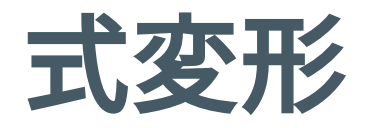

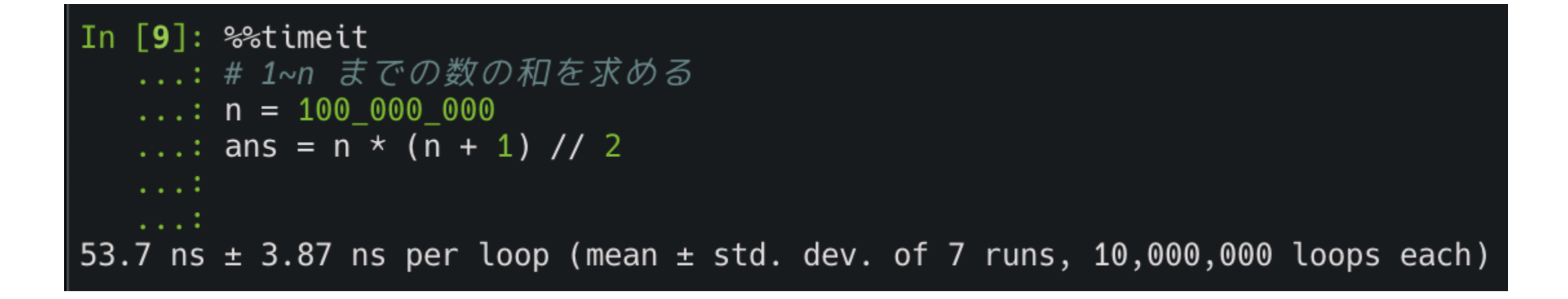

なんと、53.7ナノ秒で終了!!

→ 約**5億倍**の高速化(ちょっと極端な例ではあるけど) → もちろん余裕で間に合う

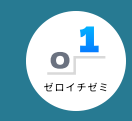

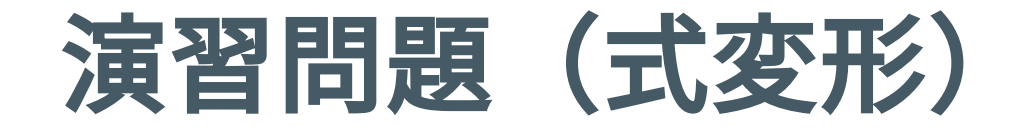

- Q4. 積の総和 (1) (アルゴ式) <https://algo-method.com/tasks/1019>
- ARC107 A Simple Math (AtCoder) [https://atcoder.jp/contests/arc107/tasks/arc107\\_a](https://atcoder.jp/contests/arc107/tasks/arc107_a)

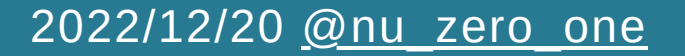

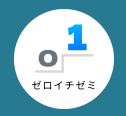

<span id="page-15-0"></span>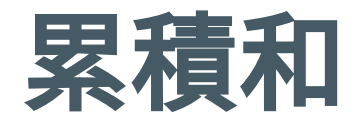

## あるたい焼き屋さんでは 毎⽇、売れた個数を記録しています。 営業開始から7日目までの売り上げは以下の通りでした。

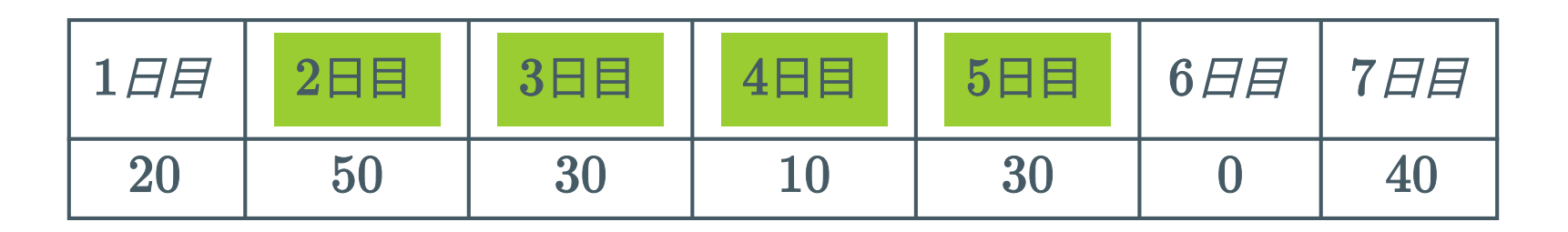

2日目から5日目までの売り上げの合計はいくらでしょうか?

 $\rightarrow$  50 + 30 + 10 + 30 = 120 (個)

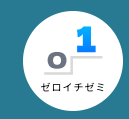

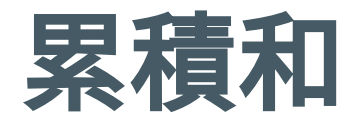

## あるたい焼き屋さんでは、N日間毎日売り上げを記録しています。 営業開始から $i$ 日目の売り上げは  $A_i$  円でした。 このとき、以下の Q 個のクエリ (質問)に答えて下さい。 a 日目から b 日目までの売り上げの合計はいくらでしょうか?

- $\bullet~1\leqslant a\leqslant b\leqslant N\leqslant 10^5$
- $\bullet~0 \leqslant A_i \leqslant 10^9$
- $\bullet~1\leqslant Q\leqslant10^5$

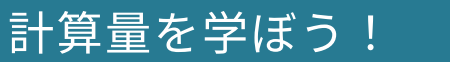

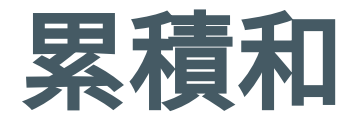

## 各項を毎回足していくと、毎回のクエリで  $A_a + A_{a+1} + \cdots + A_b$  とい う足し算をすることになる。→最大で $O(N)$ 回 よって、 $Q$ 個のクエリを処理すると、計算量は $O(NQ)$  !! →間に合わない!

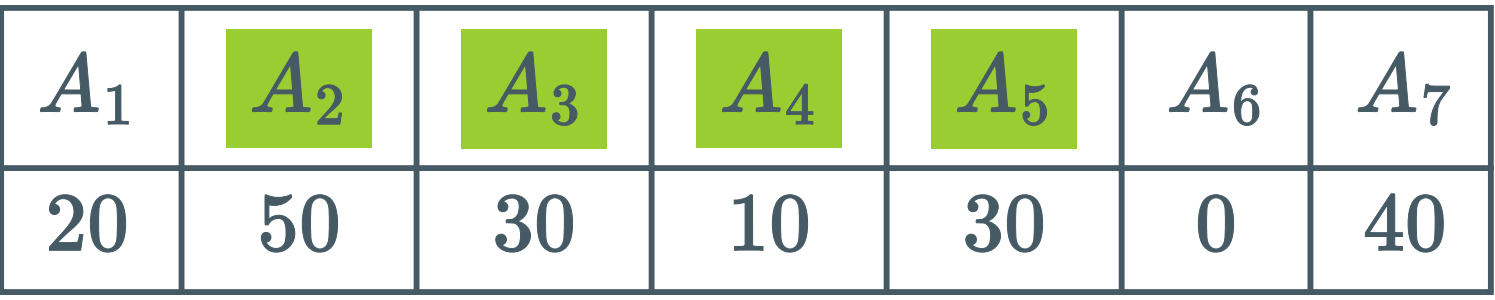

2022/12/20 @nu zero one

18 / 24

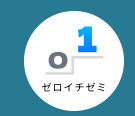

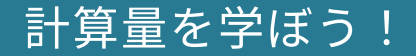

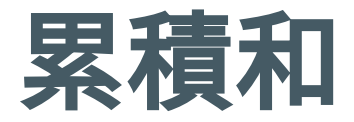

## そこで、 $S_k = \sum_{i=0}^k A_i$  を満たす  $S_i$  を考える。(**累積和**) このとき、 $S_b - S_{a-1}$ が求める区間の和になる。

証明)

$$
S_b = A_1 + A_2 + \dots + A_{a-1} + A_a + \dots + A_b
$$
  
\n
$$
S_{a-1} = A_1 + A_2 + \dots + A_{a-1}
$$
  
\n
$$
S_b - S_{a-1} = A_a + \dots + A_b
$$

2022/12/20 [@nu\\_zero\\_one](https://twitter.com/nu_zero_one)

19 / 24

 $\frac{1}{\rho}$ 

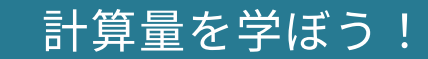

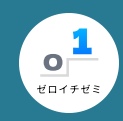

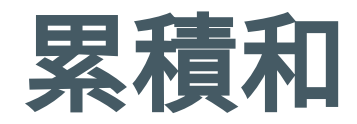

つまり??

$$
\boxed{50} + \boxed{30} + \boxed{10} + \boxed{30} = \boxed{140} - \boxed{20} = 120
$$

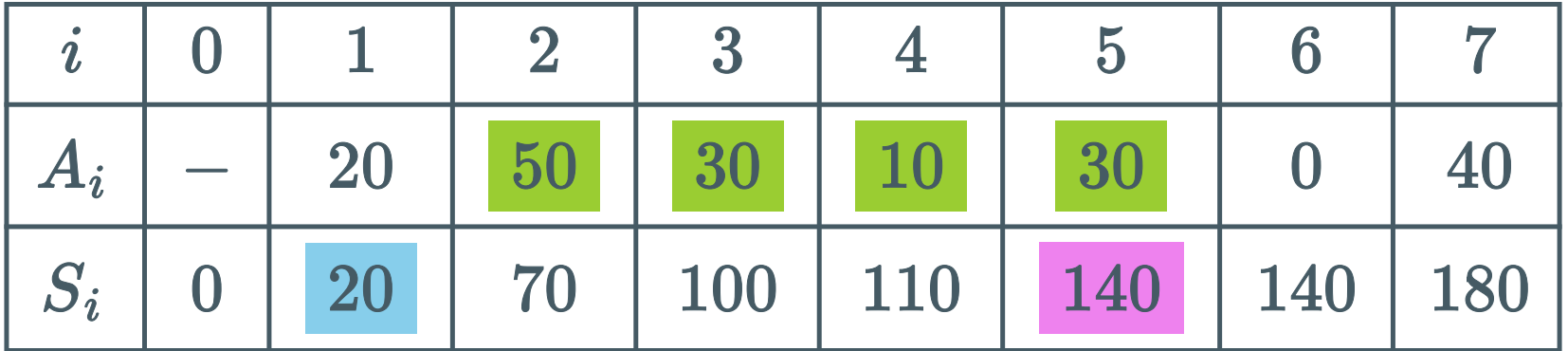

2022/12/20 [@nu\\_zero\\_one](https://twitter.com/nu_zero_one)

20 / 24

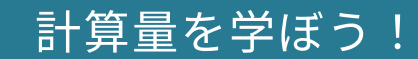

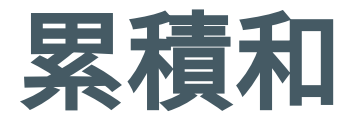

### 累積和配列の計算方法

$$
\begin{aligned} S_0&=0\\ S_i&=A_i+S_{i-1}\quad (1\leqslant i\leqslant N)\end{aligned}
$$

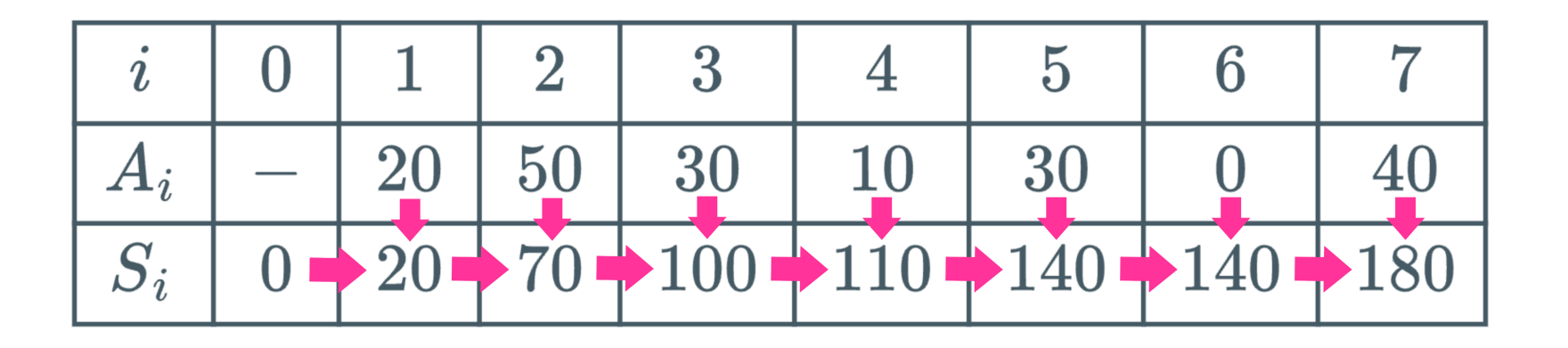

2022/12/20 [@nu\\_zero\\_one](https://twitter.com/nu_zero_one)

21 / 24

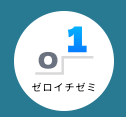

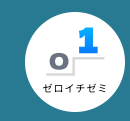

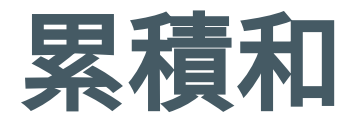

### 累積和の計算量は?

- $S$  を求めるのに  $O(N)$  :  $S_0$  から  $S_N$  まで  $N$  回計算する
- クエリの計算に $O(1)$  $A_a$  から  $A_b$  までの和は  $S_b - S_{a-1}$  という引き算1回で求まる
- •このクエリを Q 回繰り返す

 $\rightarrow O(N+Q)$ 

よって  $N=10^5,Q=10^5$  程度なら、余裕で間に合います。

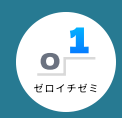

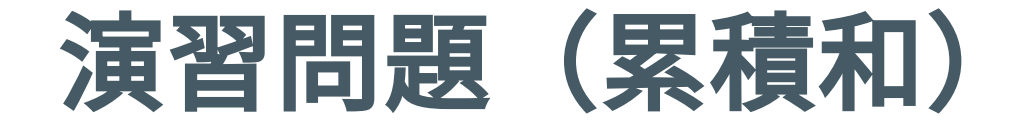

- Q3. 駅と駅の距離 (アルゴ式) <https://algo-method.com/tasks/1027>
- ABC037 C 総和 (AtCoder) [https://atcoder.jp/contests/abc037/tasks/abc037\\_c](https://atcoder.jp/contests/abc037/tasks/abc037_c)

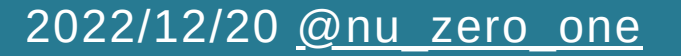

計算量を学ぼう!

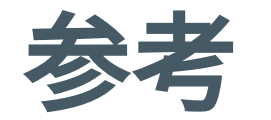

- 計算量オーダーの求め方を総整理! 〜どこからlogが出て来るか〜 <https://qiita.com/drken/items/872ebc3a2b5caaa4a0d0>
- •累積和を何も考えずに書けるようにする! <https://qiita.com/drken/items/56a6b68edef8fc605821>

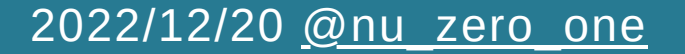

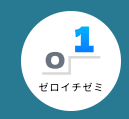